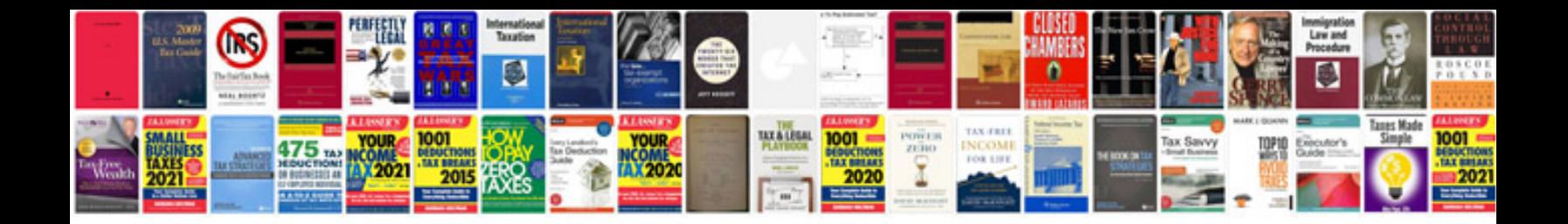

**Doctor resume format download**

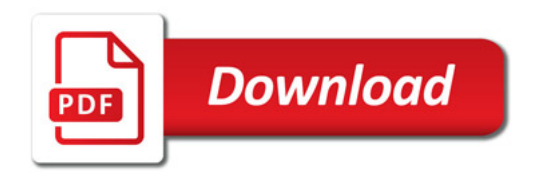

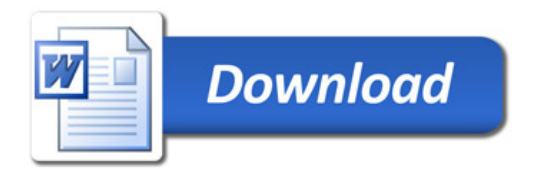